**DataBase Backup Utility Activation Скачать бесплатно без регистрации**

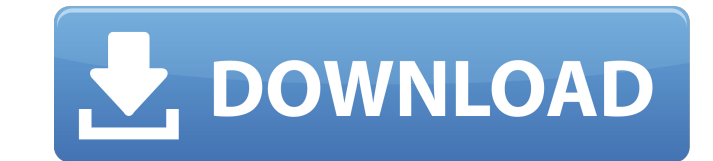

Утилита резервного копирования базы данных - это важный инструмент, который позволяет вам выполнять резервное копирование ваших баз данных на ходу, делая их доступными в случае серьезной проблемы с машиной. Особых требован необходимо выполнить задачу настройки «Основы», чтобы иметь возможность использовать это приложение, после чего оно начнет создавать файлы резервных копий. В поле «Исходная база данных» вам нужно выбрать каталог, в которо сгенерированных резервных копий, прежде чем нажимать кнопку «Резервное копирование». Затем программа начнет операцию резервного копирования, выполняя ее с максимальной степенью надежности. Затем вы можете нажать кнопку «В выбрать между восстановлением в новое место и в исходное место, что обычно является лучшим вариантом. Обратите внимание, что процесс резервного копирования не сжимает данные, поэтому будьте осторожны при восстановлении фай включает в себя все необходимые инструменты для резервного копирования данных, например: позволяет работать с различными форматами и версиями образов, выполнять инкрементное резервное копирование, сжимать файл, если он бол также есть возможность выполнить полное восстановление данных, которое не только вернет вас в исходное состояние, но и добавит информацию, полученную во время резервного копирования, в базу данных. Утилита резервного копир надежное и полнофункциональное. Если у вас возникли проблемы с вашей машиной, вы можете использовать эту утилиту, чтобы сохранить ваши файлы и получить последнюю резервную копию, которая будет мгновенно доступна для восста резервного копирования базы данных: Как выполнить резервное копирование данных? Чтобы выполнить резервное копирование данных, вам необходимо выполнить задачу конфигурации «Основные», после чего вам нужно перейти в каталог сгенерированных файлов, а затем нажмите «Резервное копирование». Нужно ли приобретать специальную программу для резервного копирования данных? Нет, так как DataBase Backup Utility - это легкое программное решение, разрабо данных, предотвращая тем самым полную потерю их содержимого, если что-то случится с вашей машиной. Можно

## **DataBase Backup Utility**

Хотя резервные копии можно легко сделать, выбрав опцию резервного копирования в меню, большинство разработчиков программного обеспечения по-прежнему предпочитают создавать резервные копии вручную. К сожалению, это не всегд того, часто файлы регулярно удаляются или перезаписываются, что затрудняет создание надежной копии базы данных. DataBase Backup Utility - простая программа, которая предлагает несколько решений этой проблемы. Это позволяе таблицы. Один файл резервной копии может быть создан из одной базы данных или из нескольких таблиц. Позднее можно создать несколько файлов резервная копия, даже если вы удалите базы данных или таблицы. Все файлы резервных отдельную папку, поэтому вы не потеряете никаких данных. Дополнительным бонусом является то, что файлы резервных копий всегда сжаты. Утилита резервного копирования базы данных проста в использовании и может использоваться сможете создать резервную копию всей базы данных или только одной таблицы. Файлы резервных копий сохраняются с расширением a.sqb и доступны большинству программа поддерживает несколько языков, а место резервного копировани выполнено успешно, программа отобразит сообщение о том, что резервное копирование завершено и успешно выполнено. Утилита резервного копирования позволяет многократно запускать задачи резервного копирования и восстановления каждый раз при запуске определить, следует ли выполнять резервное копирование или нет. Утилита резервного копирования базы данных поддерживает Windows 98, 2000 и XP, а также Mac OS X. Демо-версия бесплатна, а полная верси - 1.05. еМопеу PRO разработана как полнофункциональная программа для управления финансами. Он предлагает вам решение для составления бюджета, отслеживания транзакций и полной интеграции с внешними пакетами бухгалтерского и своими инвестициями и отслеживать прибыль и убытки, а также может сэкономить вам немного денег! Он имеет полностью настраиваемый пользовательский интерфейс, который позволяет создавать индивидуальные решения для ваших нужд пользователей, которым требуется мощное решение для управления финансами. Всякий раз, когда я смотрю на MySQL, мне приходят в голову некоторые проблемы, например тот факт, что это самый популярный fb6ded4ff2

> <https://thingsformymotorbike.club/nakasoft-photoframemaker-активация-product-key-скачать-бесплатно-б/> [https://undergroundfrequency.com/upload/files/2022/06/lTgsAf7cdDRlTKfpdsW2\\_15\\_c6c8f0c365eb66d745f2560bab1734c9\\_file.pdf](https://undergroundfrequency.com/upload/files/2022/06/lTgsAf7cdDRlTKfpdsW2_15_c6c8f0c365eb66d745f2560bab1734c9_file.pdf) <https://expressmondor.net/wp-content/uploads/2022/06/harglen.pdf> <https://nanacomputer.com/ipixsoft-video-to-html5-converter-активированная-полная-версия/> <https://www.pickupevent.com/selling-application-ключ-скачать-бесплатно-3264bit/> <http://raga-e-store.com/winamp-control-plugin-ключ-скачать-latest-2022/> <https://cuteteddybearpuppies.com/2022/06/davmail-gateway-скачать/> https://practicalislam.online/wp-content/uploads/2022/06/RizomUV\_Real\_Space\_\_\_\_\_\_\_\_License\_Keygen\_\_\_MacWin.pdf <https://dogrywka.pl/protect-folder-активированная-полная-версия-скач/> <http://www.ndvadvisers.com/?p=> <https://cosasparamimoto.club/couchclick-tv-активация-скачать-latest/> <https://holybitcoins.com/wp-content/uploads/2022/06/wachodyl.pdf> <https://xn----7sbbtkovddo.xn--p1ai/multiicon-3-dictionary-кряк-скачать-бесплатно-без-регис/> [https://knoxvilledirtdigest.com/wp-content/uploads/2022/06/DVDFab\\_Bluray\\_Copy.pdf](https://knoxvilledirtdigest.com/wp-content/uploads/2022/06/DVDFab_Bluray_Copy.pdf) <http://modiransanjesh.ir/glarysoft-file-recovery-активация-скачать/> [https://pacific-sands-08046.herokuapp.com/WD\\_Discovery.pdf](https://pacific-sands-08046.herokuapp.com/WD_Discovery.pdf) [https://enigmatic-coast-10252.herokuapp.com/StarWind\\_FCoE\\_Initiator.pdf](https://enigmatic-coast-10252.herokuapp.com/StarWind_FCoE_Initiator.pdf) [https://www.kultur-digital.com/wp-content/uploads/2022/06/Color\\_Chooser.pdf](https://www.kultur-digital.com/wp-content/uploads/2022/06/Color_Chooser.pdf) <http://yotop.ru/2022/06/15/traystatus-pro-portable-кряк-скачать-бесплатно-без-регис/> [https://amazeme.pl/wp-content/uploads/2022/06/Extra\\_RAM.pdf](https://amazeme.pl/wp-content/uploads/2022/06/Extra_RAM.pdf)